## COMMENT AJOUTER UN COMPTE ADMIN ENT EXTÉRIEUR ? EDUL@B

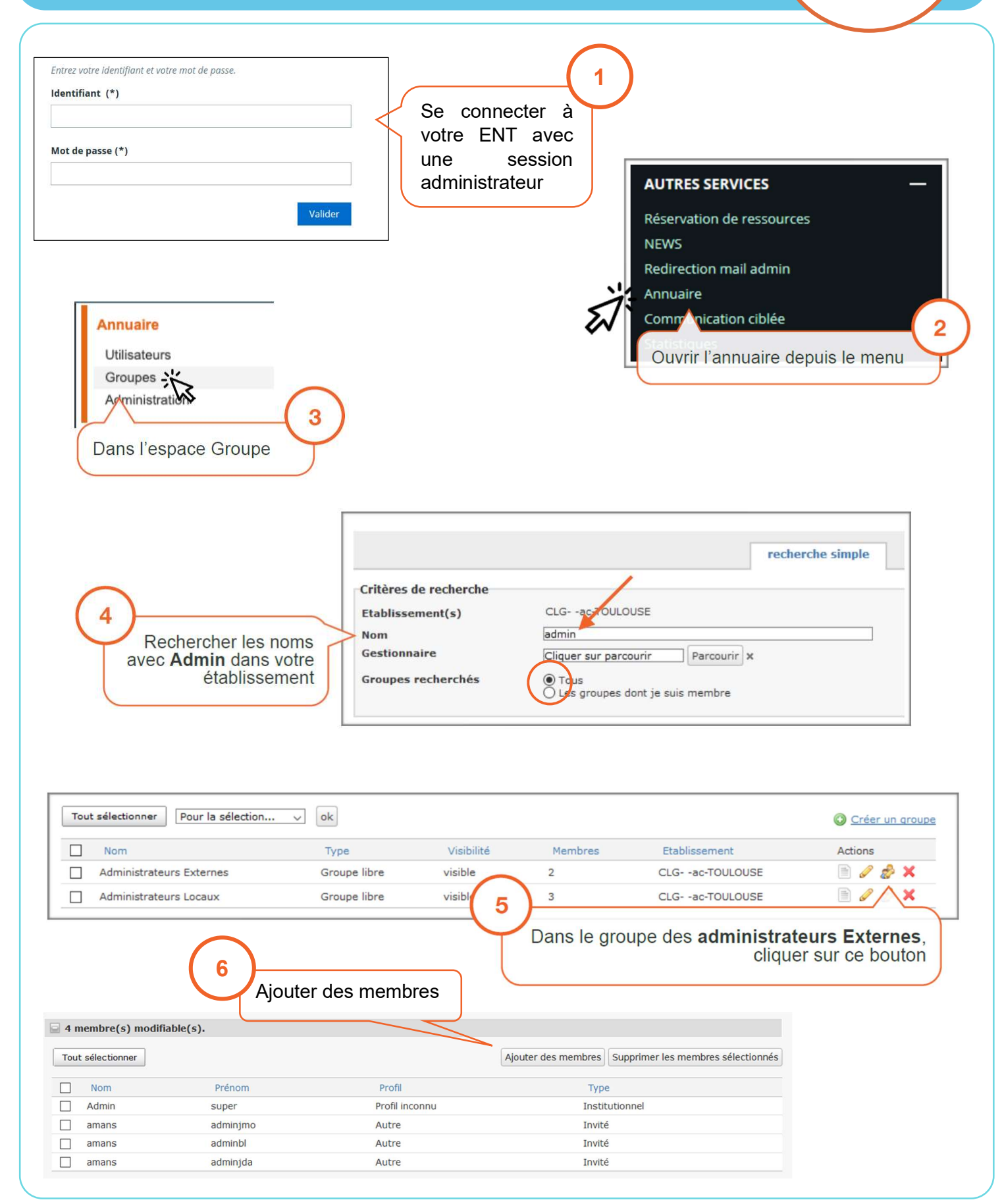

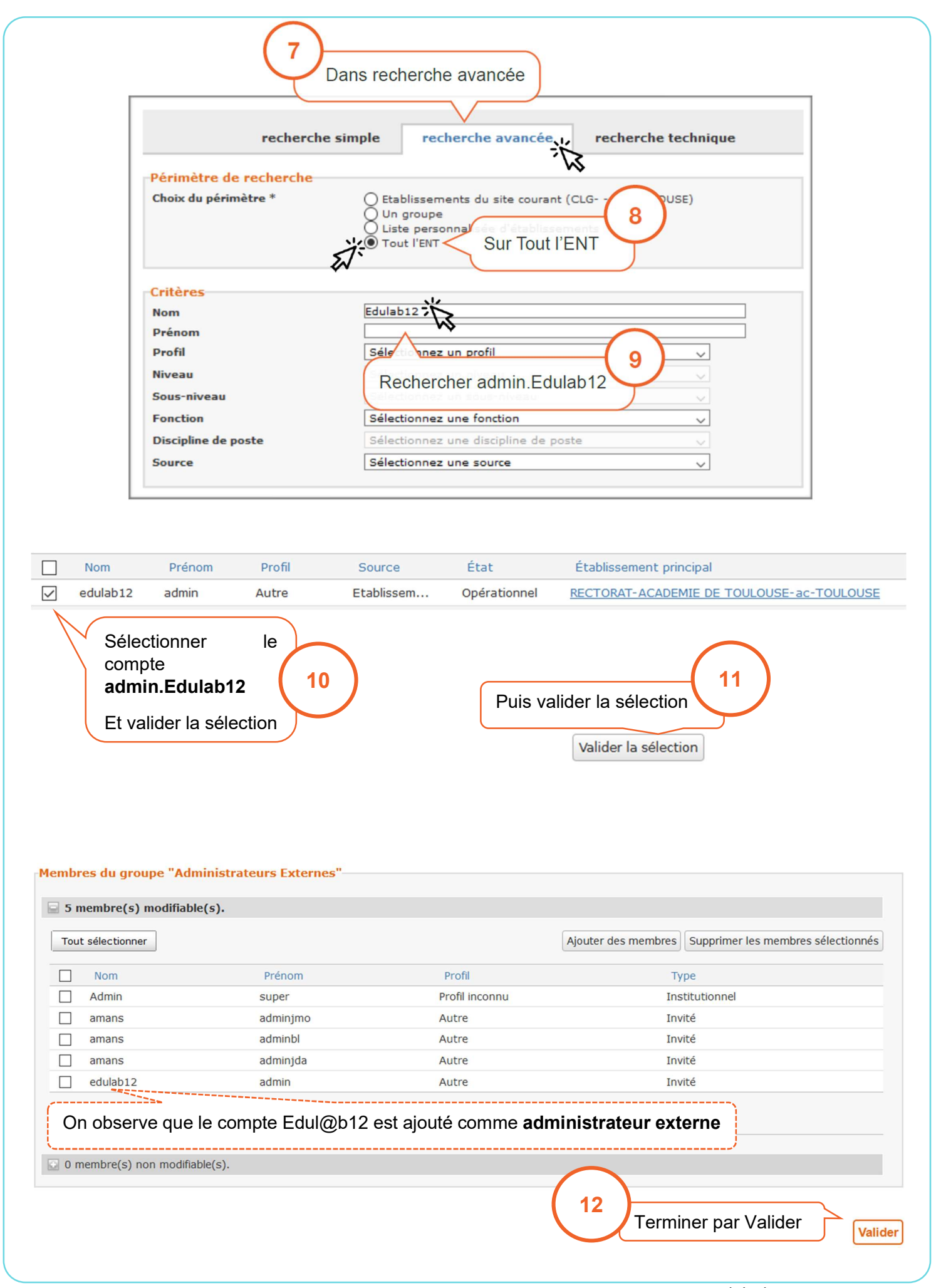